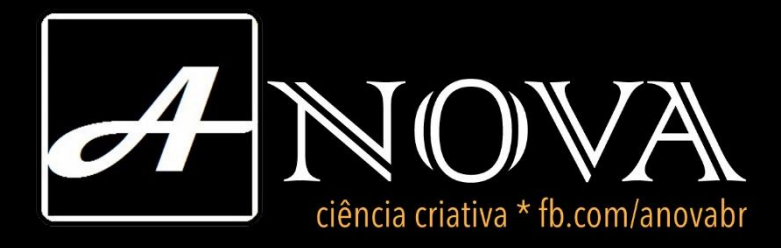

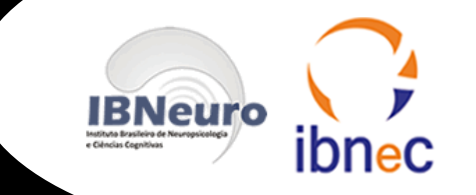

## Modelo de Regressão

Material suplementar de<https://www.youtube.com/watch?v=4Z52eEKVorY> Psicometristas Brasil (março de 2016)

> Prof. Luis Anunciação PUC-Rio **Psicometrista**

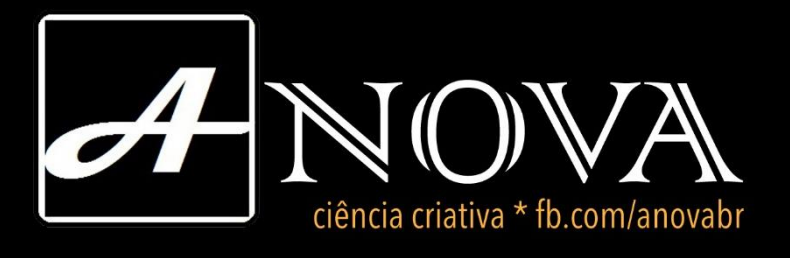

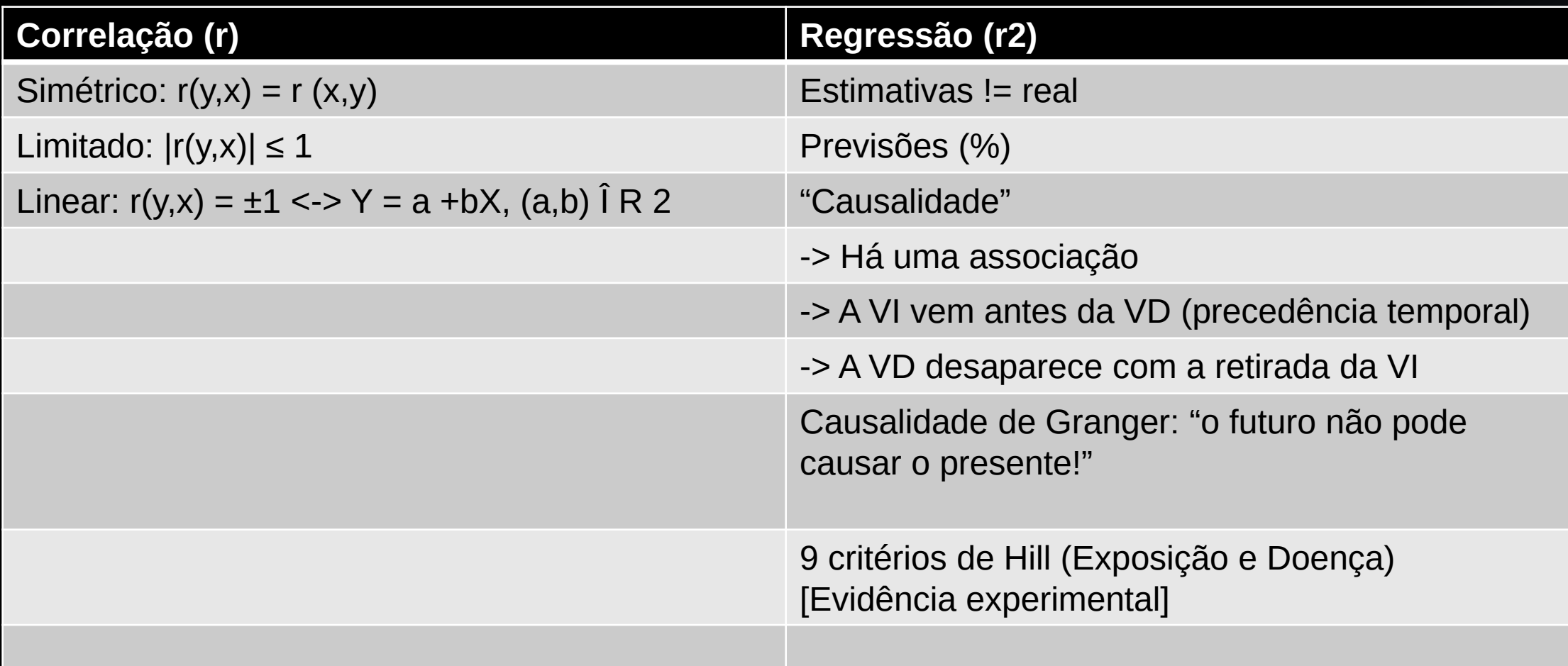

## Noção de causalidade vs previsão

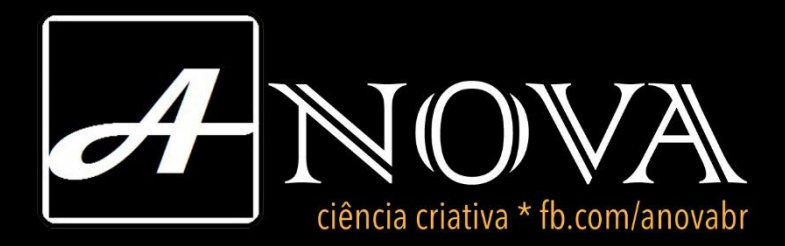

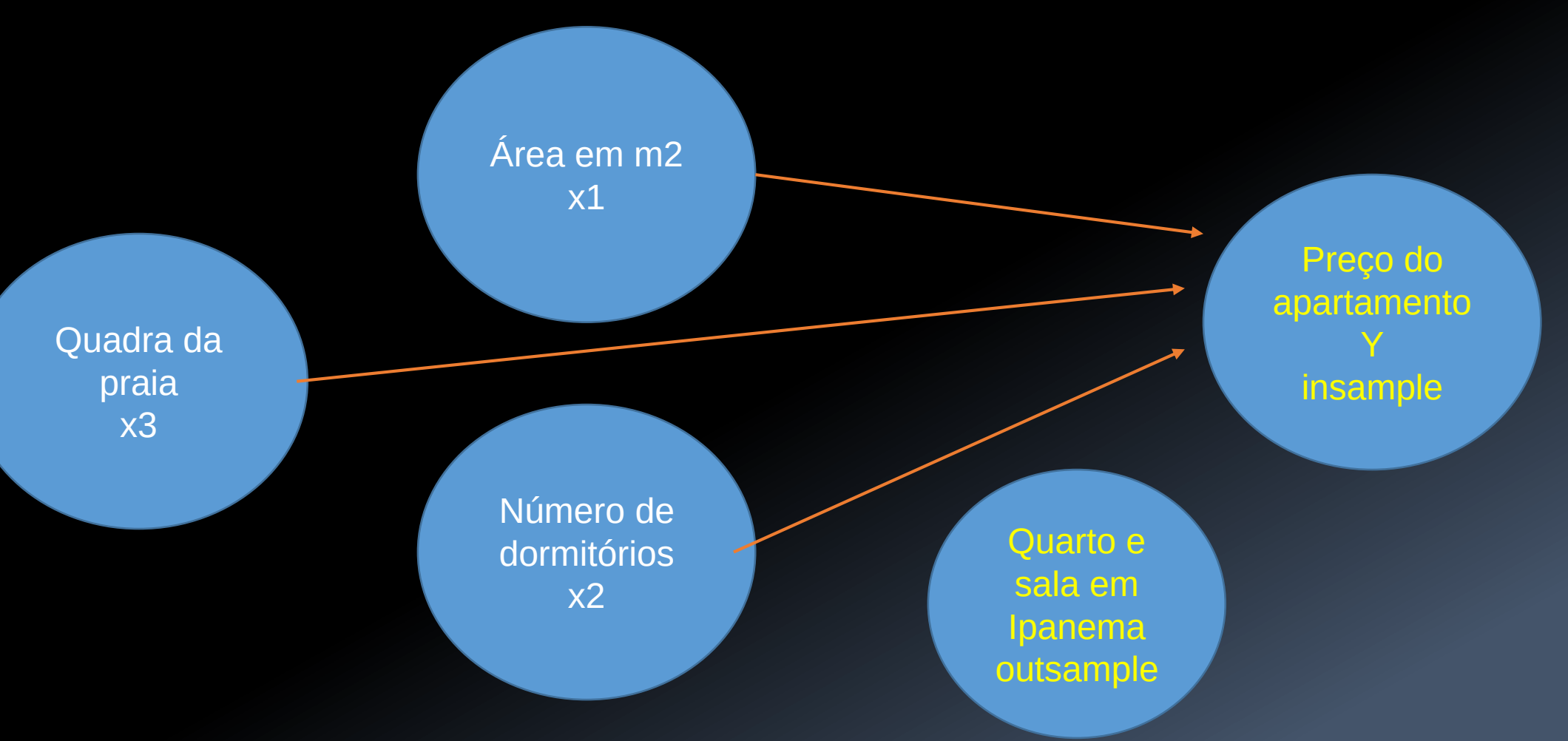

Luis Anunciação, M.Sc. www.anovabr.com

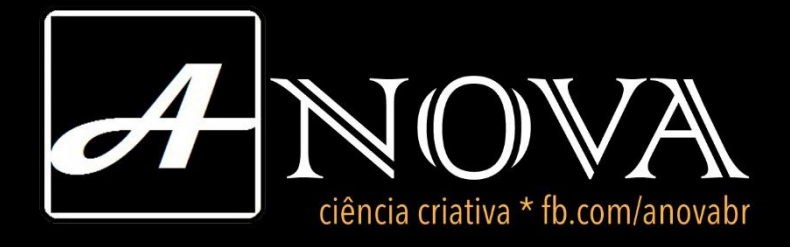

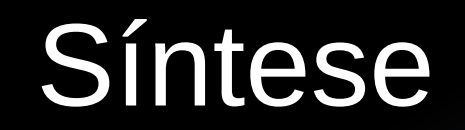

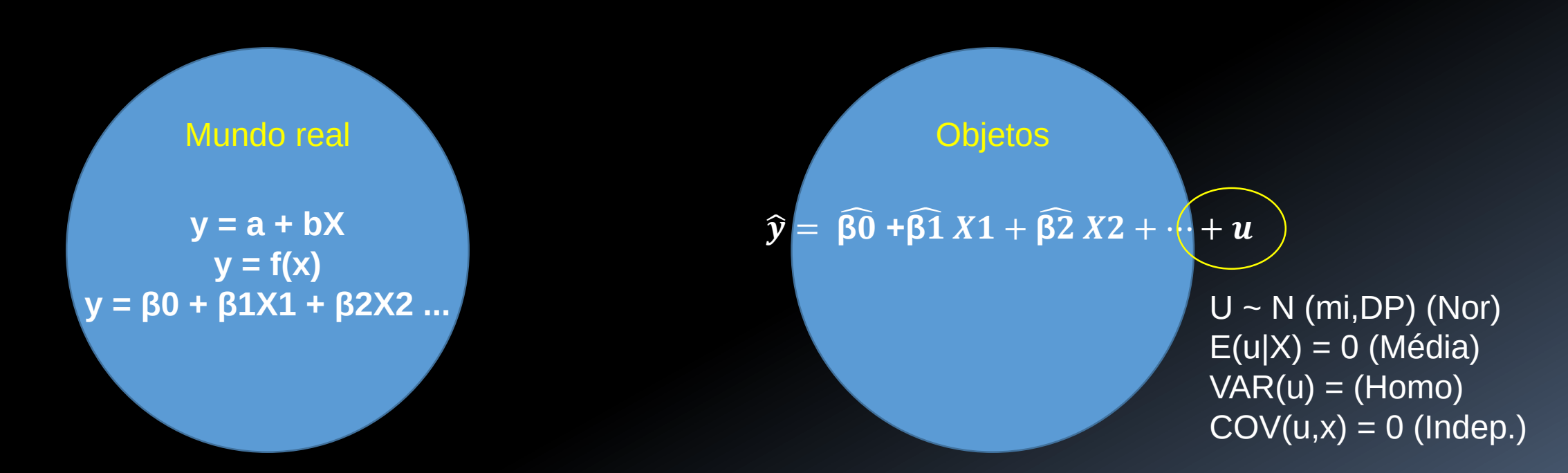

Quando não houver, a previsão do modelo é em comparação com à média

Luis Anunciação, M.Sc. www.anovabr.com

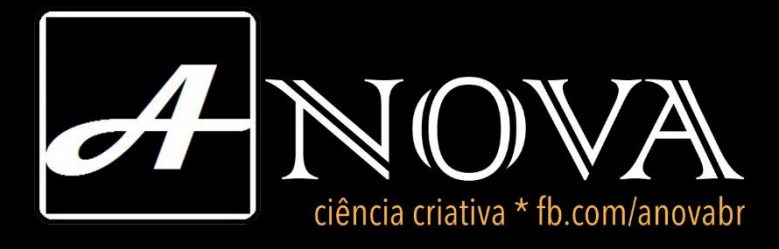

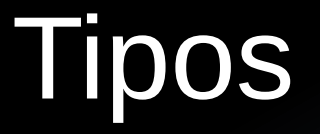

Linear simples: preço do apartamento dado área + u

 $y = \beta 0 + \beta 1 x + u$ 

(Ridge ou cumeeira: altera os coeficientes pela regularização de Tikhonov)

Múltipla: preço do apartamento dado área + vista + u

y = β0 + Σβixij + u

Logística (dicotômico, ordenada, multinominal): aprovação em estatística dado horas de estudo  $y \in \{1,0\}$ 

Distribuição binomial: 
$$
y \sim \left(\frac{n}{k}\right) = \frac{n!}{k!(n-k)!}
$$
  

$$
p(y = 1|x) = p(x) = \left(\frac{e^{\beta 0 + \sum \beta i x i j}}{1 + e^{\beta 0 + \sum \beta i x i j}}\right) = \left(\frac{1}{1 + e^{-(\beta 0 + \sum \beta i x i j)}}\right)
$$

Jackknife: estudar...

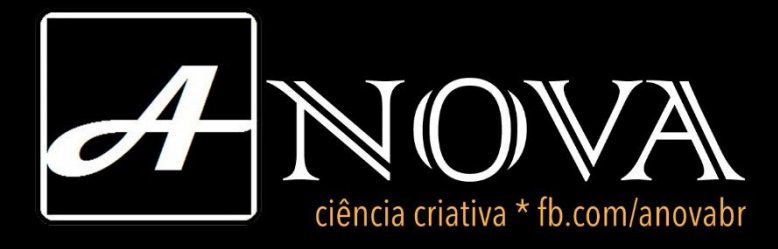

## Rotina no SPSS

- 1. Variáveis, medida e banco de dados
- 2. Correlação e plots
- 3. Regressão
- 4. Interpretação

Thanks to! Prof. Cristiano Fernandes (Elétrica – PUC-Rio)